# OpenML Benchmarking Suites

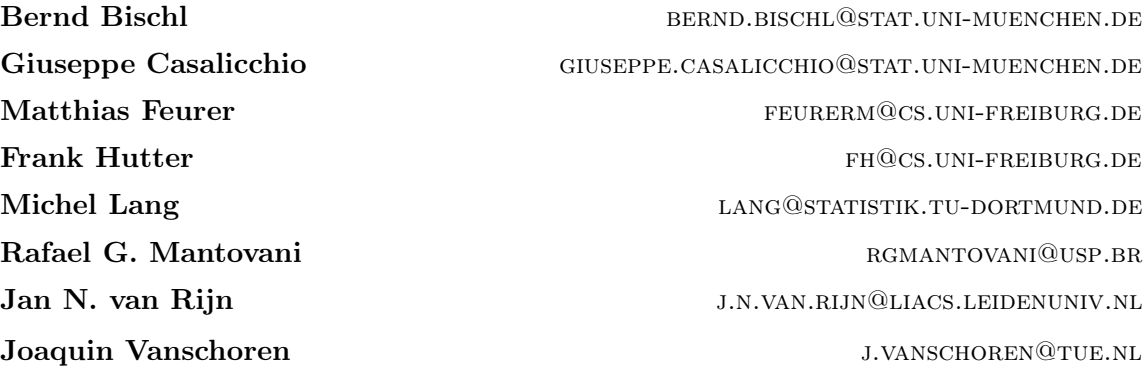

#### Abstract

Machine learning research depends on objectively interpretable, comparable, and reproducible algorithm benchmarks. Therefore, we advocate the use of curated, comprehensive suites of machine learning tasks to standardize the setup, execution, and reporting of benchmarks. We enable this through software tools that help to create and leverage these benchmarking suites. These are seamlessly integrated into the OpenML platform, and accessible through interfaces in Python, Java, and R. OpenML benchmarking suites are (a) easy to use through standardized data formats, APIs, and client libraries; (b) machine-readable, with extensive meta-information on the included datasets; and (c) allow benchmarks to be shared and reused in future studies. We also present a first, carefully curated and practical benchmarking suite for classification: the **OpenML** Curated Classification benchmarking suite 2018 (OpenML-CC18).

Keywords: machine learning, benchmarking

### 1. A Brief History of Benchmarking Suites

Proper algorithm benchmarking is a hallmark of machine learning research. It allows us, as a community, to track progress over time, to identify which issues are still challenging, and to learn which algorithms are most appropriate for specific applications. However, we currently lack standardized, easily accessible benchmarking suites of datasets that are curated to reflect important problem domains, practical to use, and that support a rigorous analysis of performance results. This often results in suboptimal shortcuts in study design, producing rather small-scale, one-off experiments that should be interpreted with caution [\(Aha, 1992](#page-4-0)), are hard to reproduce [\(Pedersen](#page-4-1), [2008;](#page-4-1) [Hirsh, 2008](#page-4-2)), and may even lead to contradictory results [\(Keogh and Kasetty, 2003\)](#page-4-3). Another often criticized aspect is the competitive mindset in benchmarking which focuses too much on dominating the state-ofart, instead of a more rigorous and informative statistical analysis of large-scale studies, including negative results where popular algorithms fail [\(Sculley et al.](#page-4-4), [2018](#page-4-4)).

The machine learning field has long recognized the importance of dataset repositories. The UCI repository [\(Dheeru and Taniskidou](#page-4-5), [2017](#page-4-5)) and LIBSVM [\(Chang and Lin,](#page-4-6) [2011\)](#page-4-6) offer a wide range of datasets. Many more focused repositories also exist, such as UCR [\(Chen et al.](#page-4-7), [2015](#page-4-7)) for time series data and Mulan [\(Tsoumakas et al., 2011\)](#page-4-8) for multilabel datasets.

A few repositories also provide programmatic access to a subset of datasets. KEEL [\(Alcala et al.](#page-4-9), [2010\)](#page-4-9) offers a Java and R API for imbalanced classification and datasets with missing values, [kaggle.com/](https://www.kaggle.com/) and PMLB [\(Olson et al., 2017\)](#page-4-10) offer a Python API for general (mostly classification) datasets, and skdata [\(Bergstra et al., 2015](#page-4-11)) offers a Python API for downloading computer vision and natural language processing datasets.

More recently, platforms have emerged linking datasets to reproducible experiments [\(Hutson](#page-4-12), [2003\)](#page-4-12), such as the OpenAI Gym [\(Brockman et al., 2016\)](#page-4-13) for running and evaluating reinforcement learning experiments. In [Vanschoren et al. \(2013\)](#page-4-14), we introduced the OpenML project, which is a collaboration platform for sharing datasets and reproducible experi-ments.<sup>[1](#page-1-0)</sup> OpenML provides APIs (in Python, Java, and R) for downloading data in uniform formats into popular machine learning libraries, and uploading and comparing the ensuing results. It also provides meta-data for standardizing evaluations, such as target features and predefined train-test splits, and for more in-depth analysis of evaluation results.

### 2. OpenML Benchmarking Suites

Although these existing repositories are curated to some degree, and for many years machine learning researchers have benchmarked their algorithms on a subset of their datasets, this has not yet led to standardized benchmarks that can be easily compared between individual studies. Every study chooses a selection of datasets, often without clearly detailing how datasets were selected, which versions were used, or how they were preprocessed.

The contributions of this paper are threefold: (1) we advocate the use of curated, comprehensive suites of machine learning datasets to standardize benchmarking, (2) we provide software tools to easily create and use these benchmarking suites, and (3) we provide a first such benchmarking suite.

A benchmarking suite is a set of tasks that are selected to evaluate algorithms under a precisely specified set of conditions. In addition to datasets, tasks also include meta-data to standardize experimentation, such as train-test splits. They allow experiments run on these datasets to be clearly interpretable, comparable and reproducible. A first example of such a suite is discussed in Section [4.](#page-3-0)

Creating and using such a benchmark suite correctly is far from trivial. To facilitate this, we have provided a set of software tools, integrated as new extensions to the OpenML platform:

• We added the concept of a 'benchmark suite' that encompasses a fixed set of tasks. It can (optionally) be linked to benchmark results obtained on them and shared on OpenML, allowing easy retrieval and reuse.

<span id="page-1-0"></span><sup>1.</sup> Sharing experiments also used to be possible with DELVE (<http://www.cs.toronto.edu/~delve/>) and <mlcomp.org> [both retrieved: December 19th, 2018], but both services are no longer maintained.

- It must be clear how datasets are selected, e.g., based on size, dimensionality, missing values, or other properties. We, therefore, added data filtering options to the APIs that allow researchers to exactly specify the constraints for a benchmark suite.
- We provided scripts and notebooks that facilitate the creation and quality assessment of benchmark suites. For instance, they filter out datasets that are modeled too easily, and hence cannot be used to differentiate between most algorithms.
- Certain types of datasets, such as multilabel, time series, or artificial datasets, may require additional care. We, therefore, allowed datasets to be tagged collaboratively or via automated scripts, and filtered accordingly.

# 3. How to Use OpenML Benchmarking Suites

As a result, benchmarking suites can be created and retrieved using the existing OpenML interfaces and APIs. Below, we discuss the two main use cases in general terms.[2](#page-2-0)

## 3.1 Creating New Suites

Benchmarking suites can be created by specifying a list of constraints that datasets should adhere to (e.g., have a minimal size, a limited amount of class imbalance, and not be a time series or multilabel dataset). Distributions of the properties of the matching datasets can be visualized, as well as an overview of experiments already run on these datasets. Additional constraints or checks can then be added if needed. With a few lines of code, one can also easily run benchmarks using popular machine learning libraries (e.g. scikit-learn, mlr, WEKA) to detect any remaining issues with the selection of datasets. We also provide notebooks to illustrate this selection and evaluation process. The final selection of tasks can then be used to create a new benchmark suites. If a specific dataset is not already on OpenML, it can be uploaded via the APIs or the website.

## 3.2 Retrieving Existing Suites

Existing benchmark suites can be easily downloaded via any of the OpenML APIs. The tasks and datasets are all uniformly formatted, and come with extensive meta-data to streamline the execution of benchmarks on them. For instance, if a dataset contains missing values, this is indicated in a machine-readable way so that researchers can automatically adjust for this when running their benchmarks.

After a benchmarking suite has been created, it can be conveniently imported for benchmarking using our client libraries in Python, Java and R.

## 3.3 Running Benchmarks

The documentation also provides examples for downloading the tasks and running a basic classifier which different libraries, including scikit-learn [\(Pedregosa et al.](#page-4-15), [2011](#page-4-15)), mlr [\(Bischl et al.](#page-4-16), [2016\)](#page-4-16), and Weka [\(Hall et al.](#page-4-17), [2009\)](#page-4-17), through existing OpenML bindings [\(Casalicchio et al.,](#page-4-18) [2017;](#page-4-18) [van Rijn and Vanschoren](#page-4-19), [2015\)](#page-4-19). We also welcome further open source integrations.

<span id="page-2-0"></span><sup>2.</sup> More detailed instructions can be found on: <https://docs.openml.org/>

Development is carried out on GitHub and all documentation, including pointers to issue trackers and developer guides, can be found on the aforementioned documentation.

OpenML also allows sets of runs to be bundled and linked to a benchmark study. As such, it is possible to easily retrieve all shared benchmarks that have been run on every benchmark study.

#### <span id="page-3-0"></span>4. The OpenML-CC18 Benchmarking Suite

To demonstrate the functionality of OpenML benchmarking suites, we created a first standard of 72 classification datasets carefully curated from the many thousands available on OpenML: the OpenML-CC18. It includes datasets frequently used in benchmarks published over the last few years, so it can be used as a drop-in replacement for many typical benchmarking setups. These datasets are deliberately medium-sized for practical reasons.

The OpenML-CC18 contains all verified OpenML datasets from mid-2018 that satisfy a large set of clear requirements for thorough yet practical benchmarking: (a) the number of observations are between 500 and 100 000 to focus on medium-sized datasets, (b) the number of features does not exceed 5000 features to keep the runtime of algorithms low, (c) the target attribute has at least two classes with no class less than 20 observations, and (d) the ratio of the minority class and the majority class is above 0.05 (to eliminate highly imbalanced datasets which require special treatment for both algorithms and evaluation measures). We excluded datasets which (a) are artificially generated, (b) cannot be randomized via a 10-fold cross-validation due to grouped samples or because they are time series or data streams, (c) are a subset of a larger dataset, (d) have no source or reference available, (e) can be perfectly classified by a single attribute or a decision stump, (f) allow a decision tree to achieve 100% accuracy on a 10-fold cross-validation task, (g) have more than 5000 features after one-hot-encoding categorical features, (h) are created by binarization of regression tasks or multiclass classification tasks, or (i) are sparse (e.g., text mining data). A more detailed motivation for these decisions is stated on the documentation page.

We created the OpenML-CC18 as a first, practical benchmark suite, but it should definitely not remain the only one. To avoid the risk of overfitting on a specific benchmark, and to include constant feedback from the community, we aim to release yearly updates that evolve with the machine learning field. We also warmly invite the community to create additional benchmarks suites for other tasks besides classification, for larger datasets or more high-dimensional ones, for imbalanced or extremely noisy datasets, as well as for text, time series, and many other types of data. We are confident that benchmarking suites will help standardize evaluation and track progress in many subfields of machine learning, and remain hopeful that they will gain widespread adoption.

Acknowledgements This work has partly been funded by the German Federal Ministry of Education and Research (BMBF) under grant no. 01IS18036A, by the European Research Council (ERC) under the European Union's Horizon 2020 research and innovation programme under grant no. 716721, through grant #2015/03986-0 from the São Paulo Research Foundation (FAPESP), as well as through the Priority Programme Autonomous Learning (SPP 1527, grant HU 1900/3-1) and Collaborative Research Center SFB 876/A3 from the German Research Foundation (DFG).

### References

- <span id="page-4-0"></span>D. W. Aha. Generalizing from case studies: A case study. *Proceedings of the International Conference on Machine Learning (ICML)*, pages 1–10, 1992.
- <span id="page-4-9"></span>J. Alcala, A. Fernandez, J. Luengo, J. Derrac, S. Garcia, L. Sanchez, and F. Herrera. Keel datamining software tool: Data set repository, integration of algorithms and experimental analysis framework. *Journal of Multiple-Valued Logic and Soft Computing*, 17(2-3):255–287, 2010.
- <span id="page-4-11"></span>J. Bergstra, N. Pinto, and D.D. Cox. Skdata: data sets and algorithm evaluation protocols in python. *Computational Science & Discovery*, 8(1), 2015.
- <span id="page-4-16"></span>B. Bischl, M. Lang, L. Kotthoff, J. Schiffner, J. Richter, E. Studerus, G. Casalicchio, and Z. M. Jones. mlr: Machine learning in R. *JMLR*, 17(170):1–5, 2016.
- <span id="page-4-13"></span>G. Brockman, V. Cheung, L. Pettersson, J. Schneider, J. Schulman, J. Tang, and W. Zaremba. OpenAI Gym. *arXiv:1606.01540*, 2016.
- <span id="page-4-18"></span>G. Casalicchio, J. Bossek, M. Lang, D. Kirchhoff, P. Kerschke, B. Hofner, H. Seibold, J. Vanschoren, and B. Bischl. OpenML: An R package to connect to the machine learning platform OpenML. *Computational Statistics*, Jun 2017.
- <span id="page-4-6"></span>C. C. Chang and C. J. Lin. LIBSVM: A library for support vector machines. *ACM Transactions on Intelligent Systems and Technology (TIST)*, 2(3):27, 2011.
- <span id="page-4-7"></span>Y. Chen, E. Keogh, B. Hu, N. Begum, A. Bagnall, A. Mueen, and G. Batista. The UCR time series classification archive, July 2015. [www.cs.ucr.edu/~eamonn/time\\_series\\_data/](www.cs.ucr.edu/~eamonn/time_series_data/).
- <span id="page-4-5"></span>D. Dheeru and E. Karra Taniskidou. UCI machine learning repository, 2017. URL <http://archive.ics.uci.edu/ml>.
- <span id="page-4-17"></span>M. Hall, E. Frank, G. Holmes, B. Pfahringer, P. Reutemann, and I. H. Witten. The WEKA data mining software: An update. *ACM SIGKDD Explorations Newsletter*, 11(1):10–18, 2009.
- <span id="page-4-2"></span>H. Hirsh. Data mining research: Current status and future opportunities. *Statistical Analysis and Data Mining*, 1(2):104–107, 2008.
- <span id="page-4-12"></span>M. Hutson. Missing data hinder replication of artificial intelligence studies. *Science*, 2003.
- <span id="page-4-3"></span>E. Keogh and S. Kasetty. On the need for time series data mining benchmarks: A survey and empirical demonstration. *Data Mining and Knowledge Discovery*, 7(4):349–371, 2003.
- <span id="page-4-10"></span>R. S. Olson, W. La Cava, P. Orzechowski, R. J. Urbanowicz, and J. H. Moore. PMLB: A large benchmark suite for machine learning evaluation and comparison. *BioData Mining*, 10(36), 2017.
- <span id="page-4-1"></span>T. Pedersen. Empiricism is not a matter of faith. *Computational Linguistics*, 34:465–470, 2008.
- <span id="page-4-15"></span>F. Pedregosa, G. Varoquaux, A. Gramfort, V. Michel, B. Thirion, O. Grisel, M. Blondel, P. Prettenhofer, R. Weiss, V. Dubourg, J. Vanderplas, A. Passos, D. Cournapeau, M. Brucher, M. Perrot, and E. Duchesnay. Scikit-learn: Machine learning in Python. *JMLR*, 12:2825–2830, 2011.
- <span id="page-4-4"></span>D Sculley, Jasper Snoek, Alex Wiltschko, and Ali Rahimi. Winner's curse? on pace, progress, and empirical rigor. In *Workshop of the International Conference on Representation Learning (ICLR)*, 2018.
- <span id="page-4-8"></span>G. Tsoumakas, E. Spyromitros-Xioufis, J. Vilcek, and I. Vlahavas. Mulan: A java library for multi-label learning. *JMLR*, pages 2411–2414, Jul 2011.
- <span id="page-4-19"></span>J. N. van Rijn and J. Vanschoren. Sharing RapidMiner workflows and experiments with OpenML. In *MetaSel@ PKDD/ECML*, pages 93–103, 2015.
- <span id="page-4-14"></span>J. Vanschoren, J. N. van Rijn, B. Bischl, and L. Torgo. OpenML: Networked science in machine learning. *SIGKDD Explorations*, 15(2):49–60, 2013.

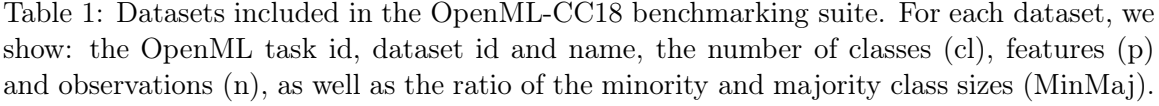

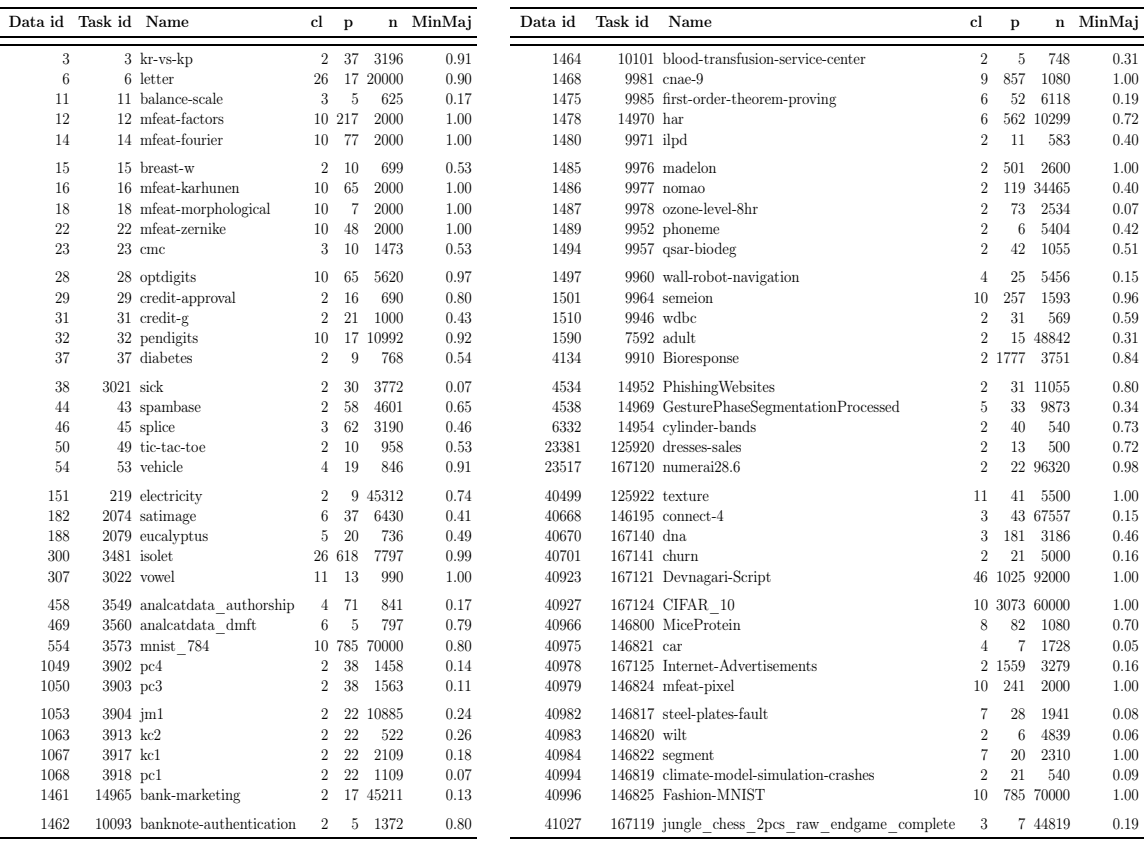